Министерство образования и науки Кузбасса Управление образования администрации Новокузнецкого муниципального округа Муниципальное бюджетное образовательное учреждение «Чистогорская средняя общеобразовательная школа»

Принята на заседании Педагогического Совета МБОУ «Чистогорская СОШ» Протокол №  $\neq$ or 31. Og  $2022r$ 

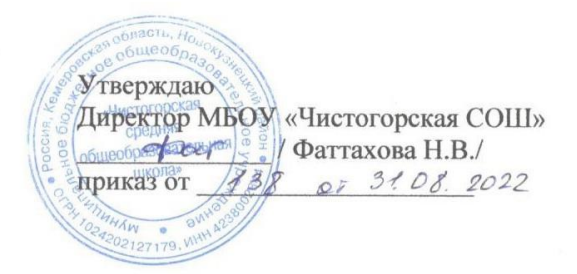

Дополнительная общеобразовательная (общеразвивающая) программа технической направленности «Графический дизайн»

> Возраст учащихся: 9 - 10 лет Срок реализации: 1 год

Разработчик: Комолова Ирина Геннадьевна, учитель информатики

Новокузнецкий муниципальный округ, 2022г

### **I Комплекс основных характеристик**

# **дополнительной общеразвивающей программы**

# **1. Пояснительная записка**

Дополнительная образовательная (общеразвивающая) программа «Графический дизайн» разработана в соответствии со следующими *нормативными документами:*

- Федеральный закон «Об образовании в Российской Федерации» N 273-ФЗ от 29 декабря 2012 года с последующими изменениями и дополнениями.
- **Приказ Министерства просвещения РФ от 9 ноября 2018 г. N 196 «Об** утверждении Порядка организации и осуществления образовательной деятельности подополнительным общеобразовательным программам».
- Приказ Министерства просвещения РФ от 30 сентября 2020 г. N 533 «О внесении изменений в Порядок организации и осуществления образовательной деятельности по дополнительным общеобразовательным программам, утвержденный приказом Министерства просвещения Российской Федерации от 9 ноября 2018 г. N 196».
- Приказ Министерства просвещения РФ от 2 декабря 2019 г. N 649 «Об утверждении Целевой модели цифровой образовательной среды»;
- Письмо Министерства просвещения РФ от 19.03.2020 N ГД-39/04 «О направлении методических рекомендаций» («Методические рекомендации по реализации образовательных программ начального общего, основного общего, среднего общего образования, образовательных программ среднего профессионального образования и дополнительных общеобразовательных программ с применением электронного обучения и дистанционных образовательных технологий»);
- Концепция духовно-нравственного развития и воспитания личности гражданина России.
- «Стратегия развития воспитания в Российской Федерации на период до 2025 года» (распоряжение Правительства РФ от 29 мая 2015 г. N 996-р)»;
- Методические рекомендации по проектированию дополнительных общеразвивающих программ (включая разноуровневые программы) (Приложение к письму Департамента государственной политики в сфере воспитания детей и молодежи Министерства образования и науки РФ от 18.11.2015 № 09-3242).
- Постановление Главного государственного санитарного врача Российской Федерации от 28.09.2020 г. № 28 «Об утверждении санитарных правил СП 2.4. 3648-20 «Санитарно-эпидемиологические требования к организациям воспитания иобучения, отдыха и оздоровления детей и молодежи».
- **•** Устав МБОУ «Чистогорская СОШ».

#### **Направленность**

Дополнительная общеобразовательная (общеразвивающая) программа «Графический дизайн» имеет техническое направление.

**Актуальность программы** обусловлена ее методологической значимостью*.* Она предусматривает овладение основами компьютерной грамотности, адаптации ребенка к компьютерной среде, использование компьютера как инструмента при создании проектов. Программа опирается на коллективные формы работы, на передачу полученных знаний и взаимопомощь. Обучающиеся учатся рассуждать, доказывать, взаимодействовать. Программа ориентирована на личностный подход, способствующий становлению, самоопределению личности ребенка, выявлению и развитию его способностей.

**Отличительной особенностью программы** является ее актуальность и направленность на формирование надпредметных умений воспитанников, выходящих за рамки традиционных предметов и распространяющихся на области деятельности человека вне выбранного ими профиля обучения; реализуемость познавательных интересов воспитанников.

Рабочая программа дополнительного образования «Графический дизайн» предназначена для учащихся 9-10 лет, по 10 человек в группе, проявляющих интерес к такому виду деятельности как информатика и компьютерные технологии. Направленность программы – техническая, форма обучения – групповая, очная.

Реализация программы будет проходить на базе МБОУ «Чистогорская СОШ» в Центре гуманитарного и цифрового профилей «Точка роста»

Продолжительность обучения по программе 1 год.

#### **Цель программы:**

**-** развитие социальных умений обучающегося в процессе освоения ими основ компьютерной грамотности, коммуникативных умений;

- формирование у обучающихся практических навыков для организации личного сетевого информационного пространства и эффективного использования возможностей облачных технологий.

Основные **задачи** реализации программы.

- адаптация ребенка к компьютерной среде;
- овладение основами компьютерной грамотности;
- использование компьютера как инструмента разных видов деятельности;
- помощь в изучении принципов работы с основными прикладными программами;
- творческий подход к работе за компьютером,
- развитие умственных и творческих способностей учащихся.

-

На изучение программы «Графический дизайн» отводится 1 час в неделю, общий объем учебных часов в год составляет 34 часа, продолжительность занятий 45 минут. При необходимости используются дистанционные формы работы: через соцсети, через сайт педагога идр.

#### **Требования к предварительному уровню подготовки обучающихся**

Данная программа опирается на опыт постоянного применения информационных и коммуникационных технологий в жизни, уверенное владение стандартными средствами создания и обработки информационных продуктов, которые изучаются по программе «Компьютерный мир» первого и второго годов обучения. Желательно иметь личный компьютер для закрепления полученных навыков сетевого взаимодействия за рамками занятий.

#### **Формы занятий**

Дети имеют возможность реализовать собственные учебные и внеучебные задачи в формате проектов.

#### **Формы оценки результатов освоения программы**

Для оценивания достижений обучающихся при проведении учебных курсов по выбору рекомендуется система «зачет-незачет». Практическая направленность программы позволяет осуществлять контроль на каждом этапе работы. Оценка успешности освоения программы может происходить в форме конкурса проектов, презентации сетевых продуктов и др.

#### **Планируемые результаты:**

#### **Усвоение основ компьютерной грамотности.**

- Под руководством педагога или с его помощью планировать, формулировать познавательную цель, регулировать процесс выполнения задания.

- Иметь представление о том, как осуществляется поиск, отбор, преобразование и

представление информации с использованием средств информационных технологий.

- Проявлять интерес к познанию через использование ИКТ.

Стремиться к сотрудничеству, координации различных позиций при обсуждении разных точек зрения.

#### **Приобретение опыта творческой деятельности***.*

- Относительно самостоятельно формулировать познавательную цель, планировать, регулировать процесс выполнения творческих заданий.

- Осуществлять поиск, отбор, творческое преобразование, обобщение и представление информации с использованием средств информационных технологий.

- Относительно самостоятельно и объективно оценивать свои достижения.

- Учитывать при обсуждении разные точки зрения.

- Стремиться к сотрудничеству в творческой деятельности.

- Использовать информационные технологии в творческой деятельности.

#### **Самостоятельное применение творческих умений***.*

- Самостоятельно выполнять творческую работу.

- Самостоятельно использовать средства информационных технологий.

- Планировать сотрудничество.

- Обобщать, анализировать результаты творческой деятельности.

- Доносить свою позицию до других, владея приёмами монологической и диалогической речи.

- Активно использовать речевые средства и средства информационно-коммуникационных технологий для решения задач.

- Осуществлять предварительный отбор источников информации, добывать новые знания из различных источников и разными способами.

- Перерабатывать информацию для получения необходимого продукта.

Ожидаемыми образовательными результатами освоения программы являются следующие:

- развитие коммуникативной компетентности обучающихся для успешной образовательной, исследовательской, творческой и других видов деятельности;

- формирование навыков эффективного представления результатов своего труда в сетевом пространстве;

- создание предпосылок для самостоятельного освоения дистанционной образовательной среды;

- приобретение обучающимися преимуществ для успешного продвижения в будущем на рынке труда.

#### **Учебный план программы дополнительного образования Графический дизайн»**

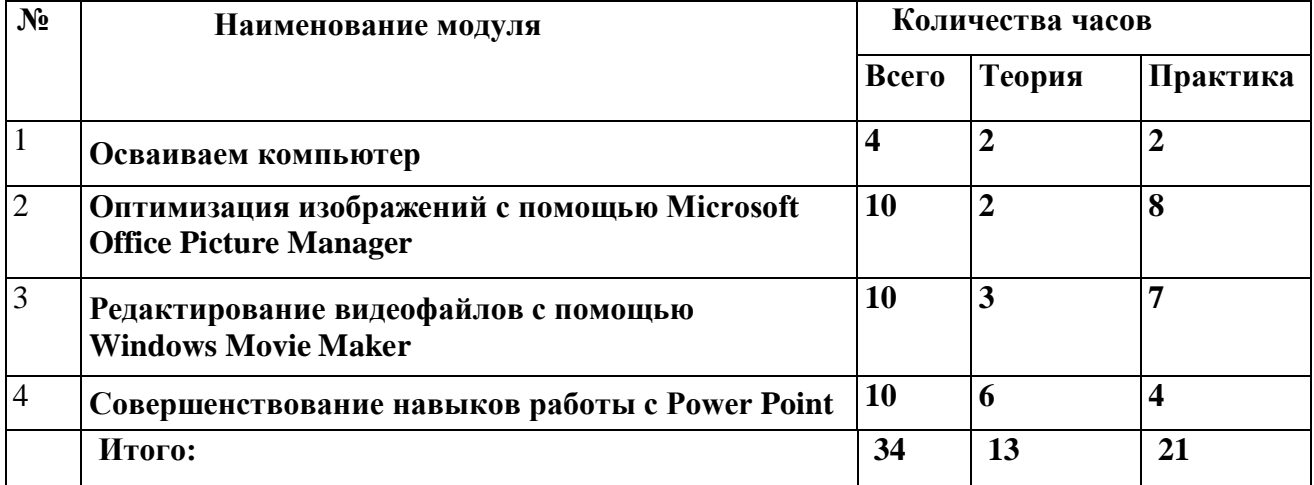

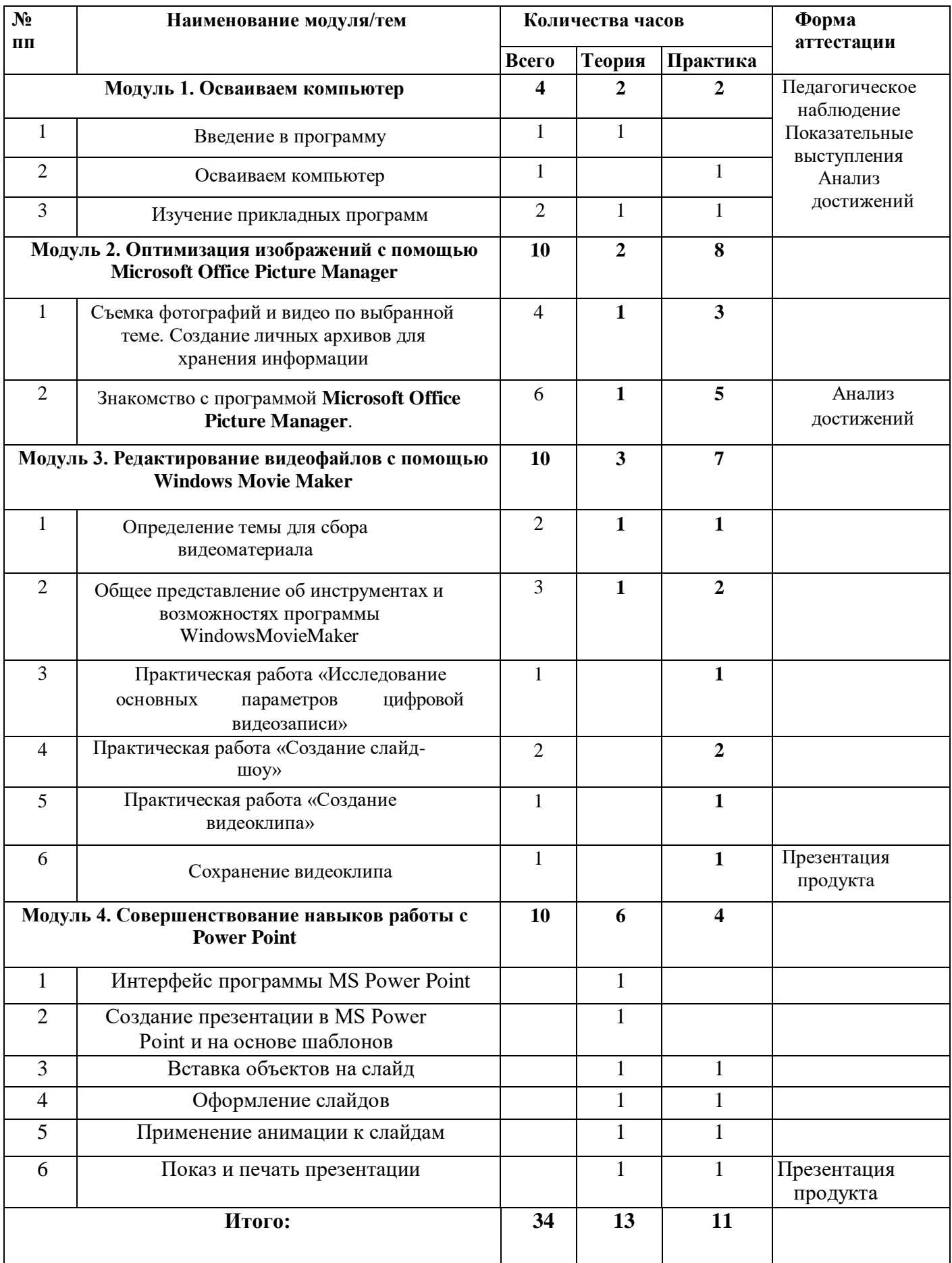

# **2. Содержание программы «Графический дизайн»**

**Модуль 1. Введение в программу.** Знакомство с учебной группой. Техника безопасности при работе в компьютерном классе и Центре. Определение содержания и порядка обучения. Определение тематики проектов. Сбор материала: фото видео, клипарты, материал из интернета на заданную тему

**Осваиваем компьютер.** [Устройство компьютера.](http://www.computerhom.ru/ustroistvo_pk/pk_1.htm) [Клавиши и их значение.](http://www.computerhom.ru/goryachie_klavishi/sochetanie_klavish.htm) [Как выбрать](http://www.computerhom.ru/kak_vibrat_computer/kak_vibrat_computer.htm) [компьютер.](http://www.computerhom.ru/kak_vibrat_computer/kak_vibrat_computer.htm) [Как собрать компьютер.](http://www.computerhom.ru/kak_sobrat_computer/kak_sobrat_computer.htm) [Апгрейд компьютера.](http://www.computerhom.ru/upgrade_computera/upgrade_computera.htm) [Как выбрать ноутбук.](http://www.computerhom.ru/noutbok/kak_vibrat_noutbok.htm) [Установка программ.](http://www.computerhom.ru/ustanovka/programmi_na_computer.htm)

**Изучение прикладных программ.** Что такое клипарт. Практическое занятие «Клипарт в интернете». Знакомство с программой «Яндекс-краски». Работа с программой. Шкала инструментов. Практическая работа «Изготовление поздравительной открытки»

**Модуль 2. Оптимизация изображений с помощью MicrosoftOfficePictureManager.** Сбор материала: фото видео, клипарты, материал из интернета на заданную тему. Знакомство с программой **MicrosoftOfficePictureManager**. Запуск программы, просмотр рисунков, шкала инструментов. Алгоритм регулировки яркости рисунка. Алгоритм обрезки рисунка двумя способами. Алгоритм изменение размера рисунка. Алгоритм поворота и отражения рисунка Практическая работа. Алгоритм сжатия рисунка. Алгоритм сохранения рисунка в различных форматах. Создание различных эффектов. Практическая работа

**Модуль 3. Редактирование видеофайлов с помощью WindowsMovieMaker.** Подбор материала, видеофайлов для создания фильмов. Общее представление об инструментах и возможностях программы WindowsMovieMaker. Открытие программы WindowsMovieMaker. Интерфейс программы WindowsMovieMaker. Импорт видео. Нарезка видео. Монтаж видеоряда. Озвучивание видеоряда. Создание надписей и титров. Запись видеоролика. Практическая работа «Исследование основных параметров цифровой видеозаписи». Практическая работа «Создание слайд-шоу». Практическая работа «Создание видеоклипа». Итоговое занятие

**Модуль 4. Совершенствование навыков работы с Power Point.** Интерфейс программы MS Power Point. Режимы просмотра слайдов. Режимы образцов слайдов.

**Создание презентации в MS Power Point.** Создание презентации на основе шаблонов. Создание презентации на основе существующего документа. Создание презентации «Фотоальбом». **Работа со слайдами.** Добавление слайда. Применение нового макета к слайду. Создание пользовательского макета. Выделение слайдов. Копирование слайда. Изменение порядка слайдов. Перемещение по слайдам. Удаление слайдов. Скрытие слайдов **Вставка объектов на слайд.** Добавление и форматирование текста на слайде. Вставка таблицы. Вставка фигуры, рисунка, коллекции картинок. Создание графического элемента SmartArt. Создание диаграмм и графиков в презентации. Вставка связанной диаграммы Excel в PowerPoint. Вставка снимка экрана. Использование колонтитулов. Вставка на слайд символов и формул. Перевод текста на другой язык. Добавление в презентацию примечаний. Изменение положения объектов на слайде. Размещение объектов. Управление слоями слайда. **Добавление в презентацию звуковых эффектов и видеофрагментов. Оформление слайдов.** Применение тем и добавления цвета и стиля в презентацию. Стили фона. Применение фонового рисунка, цвета или водяного знака к слайдам. **Применение анимации к слайдам.** Добавление анимации к объекту. Настройка времени и порядка воспроизведения эффектов анимации. Удаление анимации. Проверка эффекта анимации. Добавление переходов между слайдами. Добавление перехода на слайд. Настройка параметров перехода. Установка времени перехода.

**Показ и печать презентации.** Запуск показа слайдов из Microsoft Power Point. Запуск демонстрации Microsoft Power Point. Настройка показа слайдов. Использование режима докладчика для проведения презентации. Печать слайдов и раздаточных материалов презентации. Лабораторно-практическая работа: Создание собственной презентации на тему

«День Победы». Итоговое занятие.

#### **3. Методическое обеспечение**

Материально-технические средства обучения

- ◆ Ноутбуки.<br>◆ Рабочее м
- Рабочее место педагога:
- Персональный компьютер,
- Принтер,
- Мультимедийный проектор,

Информационно-методические средства:

- Операционная система Windows
- ЭОР «Информатика»,[\(http://school-collection.edu.ru\)](http://school-collection.edu.ru/);

ЭОР Единой коллекции «Виртуальныелаборатории» [\(http://school-](http://school-collection.edu.ru/)

[collection.edu.ru\)](http://school-collection.edu.ru/);

 Разработки учителей, размещенные на Современном учительском портале[\(http://easyen.ru/\)](http://easyen.ru/)

#### **Список литературы Нормативно-правовые акты и документы**

1. Федеральный закон «Об образовании в Российской Федерации» от 29.12.2012 № 273-ФЗ.

2. Приказ Министерства просвещения Российской Федерации от 09.11.2018 г. № 196 «Об утверждении Порядка организации и осуществления образовательной деятельности по дополнительным общеобразовательным программам».

3. Постановление Главного государственного санитарного врача Российской Федерации от 4.07.2014 г. «Об утверждении СанПиН 2.4.4.3172-14 «Санитарноэпидемиологические требования к устройству, содержанию и организации режима работы образовательных организаций дополнительного образования детей».

4. Проект «Успех каждого ребенка» национального проекта «Образование» (паспорт проекта утвержден президиумом Совета при Президенте РФ по стратегическому развитию и национальным проектам, протокол от 24.12.2018 N 16);

5. Стратегия инновационного развития Российской Федерации на период до 2020 года. Распоряжение правительства Российской Федерации от 08.12.2011 № 2227-р.

6. Концепция развития дополнительного образования детей. Распоряжение Правительства Российской Федерации от 24 апреля 2015 года № 729-р.

7. Стратегия развития воспитания в Российской Федерации на период до 2025 года». Распоряжение Правительства Российской Федерации от 29 мая 2015 года № 996-р.

8. Письмо Министерства образования и науки от 18 ноября 2015 года № 09-3242 «О направлении информации» (вместе с «Методическими рекомендациями по

проектированию дополнительных общеразвивающих программ (включая разноуровневые программы»).

9. Государственная программа «Патриотическое воспитание граждан Российской Федерации на 2016-2020 годы». Постановление Правительства Российской Федерации от 30 декабря 2015 года №1493.

10. Государственная программа Калужской области «Развитие общего и дополнительного образования в Калужской области». Постановление Правительства Калужской области от 29 января 2019 года № 38 «Об утверждении государственной программы Калужской области «Развитие общего и дополнительного образования в Калужской области».

11. Подпрограмма «Одаренные дети» программы муниципального образования «Город Калуга» «Развитие образования в муниципальном образовании «Город Калуга». Постановление Городской Управы г. Калуги от 29 ноября 2013 г. № 373-п

12. Устав муниципального бюджетного образовательного учреждения дополнительного образования «Центр развития творчества детей и юношества «Созвездие» города Калуги.

13. Положение о структуре, порядке разработки и утверждения дополнительных общеобразовательных общеразвивающих программ муниципального бюджетного образовательного учреждения дополнительного образования «Центр развития творчества детей и юношества «Созвездие» города Калуги.

14. Положение о детском творческом объединении муниципального бюджетного образовательного учреждения дополнительного образования «Центр развития творчества детей и юношества «Созвездие» города Калуги.

15. Правила приема, учета, перевода и отчисления учащихся муниципального бюджетного образовательного учреждения дополнительного образования «Центр развития творчества детей и юношества «Созвездие» города Калуги.

16. Положение о режиме занятий учащихся в детских творческих объединениях муниципального бюджетного образовательного учреждения дополнительного образования «Центр развития творчества детей и юношества «Созвездие» города Калуги.

17. Положение о системе оценок, форм, порядке и периодичности аттестации учащихся муниципального бюджетного образовательного учреждения дополнительного образования «Центр развития творчества детей и юношества «Созвездие» города Калуги.

## **Литература для педагога**

1. Гин, А. Приемыпедагогической техники / А. Гин. − М.: Вита-пресс,2009.

2. Жданов, А. Flash5. Краткий курс / А. Жданов. − СПб: Питер,2001.

3. Кнабе, Г.А. Photoshop CS2Эффективное руководство для новичков. Самоучитель / Г.А. Кнабе. − М.: НТ-пресс,2008.

4. Колеватов, Н.М. Реализация возможностей медиаобразования в дополнительном образовании детей // Информатикаиобразование Ежемесячный научно-методический журнал. − №12. − 2012. – С. 9-11.

5. Комолова, Н.В. CorelDrawX8. Самоучитель / Н.В. Комолова,Е.С. Яко в лев а. −М.: BHV, 2016.

6. Леонтьев, Ю. CorelDRAW– 2000/ Ю. Леонтьев. − СПб: Питер,2000.

7. Луций, С.А. Самоучитель PhotoShop7 / С.А. Луций.− СПб: Питер,2005.

8. Маргулис, Д. Photoshop6 для профессионалов классическое руководство поцветокоррекции. /Пер. сангл./ДенМоргулис. − М:2001.

9. Молочков,В.П.Компьютерная графика для Интернета. Самоучитель / В.П. Молочков.– СПб: Питер,2004.

10. Сырых, Ю. Современный веб-дизайн. Настольныйимобильный / Ю. Сырых. − М.: Диалектика, 2014.

#### **Литература для обучающихся и родителей**

1. Леонтьев,Ю.CorelDRAW– 2000/ Ю. Леонтьев. −СПб:Питер,2000.

2. Луций, С.А. Самоучитель PhotoShop7 / С.А. Луций. − СПб: Питер,2005.

3. Маргулис, Д. Photoshop6 для профессионалов классическое руководство поцветокоррекции. /Пер. сангл./ДенМоргулис. − М:2001.

4. Молочков,В.П.Компьютерная графика для Интернета. Самоучитель / В.П. Молочков. – СПб: Питер,2004.

5. Шерман, У. Скетчи. 50 креативных заданий для дизайнеров / Уитни Шерман. – СПб.: Питер, 2015.

#### **Интернет-ресурсы**

1. Есенкова Е.А. Современное учебное занятиев учреждении дополнительногообразования детей [электронный ресурс] / Сайт metod-kopilka.ru − Режим доступа[:http://www.patriotvrn.ru/metod-kopilka−](http://www.patriotvrn.ru/metod-kopilka) Загл. с экрана.

2. Современные педагогические технологии в учреждении дополнительного образования детей (из опыта работы Л.А. Мацко) [электронный ресурс] / Сайт Муниципального автономного учреждения дополнительного образования Александровского района Оренбургской области «Центр развития» − Режим доступа: [http://alex-cvr.ucoz.ru/Covrem\\_pedtex.doc.](http://alex-cvr.ucoz.ru/Covrem_pedtex.doc) − Загл. с экрана.

3. Уроки Photoshop (статьи и видео уроки по фотошопу)[электронный ресурс] / Сайт Уроки Photoshop− Режим доступа: <https://photoshop-master.ru/articles/> − свободный.